### **THE JAVA LANGUAGE CHEAT SHEET**

# **Primitive Types:**

**INTEGER**: byte(8bit),short(16bit),int(32bit), long(64bit),**DECIM**:float(32bit),double(64bit) ,**OTHER:** boolean(1bit), char (Unicode) **HEX:**0x1AF,**BINARY:**0b00101,**LONG**:8888888888888**L CHAR EXAMPLES:** 'a','\n','\t','\'','\\','\"'

## **Primitive Operators**

**Assignment Operator:** = (ex: int a=5,b=3; ) **Binary Operators (two arguments)**: + - \* / % **Unary Operators**: + - ++ -- **Boolean Not Operator (Unary)**: ! **Boolean Binary**: == != > >= < <= **Boolean Binary Only**: && || **Bitwise Operators**: ~ & ^ | << >> >>> **Ternary Operator:** bool?valtrue:valfalse;

## **Casting, Conversion**

int  $x = (int) 5.5$ ; //works for numeric types int  $x =$  Integer.parseInt("123"); float  $y =$  Float.parseFloat("1.5"); int  $x =$  Integer.parseInt("7A", 16); //fromHex String hex = Integer.toString(99,16);//toHex //Previous lines work w/ binary, other bases

## **java.util.Scanner, input, output**

Scanner sc = new Scanner(System.in); int  $i = sc.nextInt()$ ; //stops at whitespace String line = sc.nextLine(); //whole line System.out.println("bla"); //stdout System.err.print("bla"); //stderr,no newline

## **java.lang.Number types**

Integer  $x = 5$ ; double  $y = x$ . doubleValue(); double  $y = (double)x.intValue()$ ; //Many other methods for Long, Double, etc

# **java.lang.String Methods**

 $\sqrt{10}$ perator +, e.g. "fat"+"cat" -> "fatcat" boolean equals(String other); int length(); char charAt(int i); String substring(int i, int j); //j not incl boolean contains(String sub); boolean startsWith(String pre); boolean endsWith(String post); int indexOf(String p); //-1 if not found int indexOf(String p, int i); //start at i int compareTo(String t);  $1/$ "a".compareTo("b") -> -1 String replaceAll(String str, String find); String[] split(String delim);

## **StringBuffer, StringBuilder**

StringBuffer is synchronized StringBuilder (Use StringBuilder unless multithreaded) Use the .apend( xyz ) methods to concat toString() converts back to String

## **java.lang.Math**

Math.abs(NUM), Math.ceil(NUM), Math.floor(NUM) ,Math.log(NUM),Math.max(A,B),Math.min(C,D), Math.pow(A,B),Math.round(A),Math.random()

# **IF STATEMENTS:**

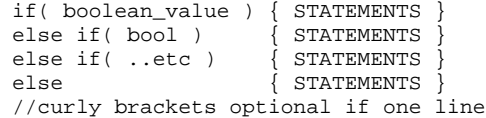

### **LOOPS:**

while( bool ) { STATEMENTS } for(INIT;BOOL;UPDATE) { STATEMENTS } //1INIT 2BOOL 3STATEMENTS 4UPDATE 5->Step2 do{ STATEMENTS }while( bool ); //do loops run at least once before checking break; //ends enclosing loop (exit loop) continue; //jumps to bottom of loop

# **ARRAYS:**

int[]  $x = new int[10]$ ; //ten zeros int[][]  $x = new int[5][5]$ ; //5 by 5 matrix int[]  $x = \{1, 2, 3, 4\}$ ; x.length; //int expression length of array int[][]  $x = \{\{1,2\}, \{3,4,5\}\}\$ ; //ragged array String[]  $y = new String[10]$ ; //10 nulls //Note that object types are null by default

## **//loop through array:**

for(int  $i=0$ ;  $i$ <arrayname.length;  $i++$ ) { //use arrayname[i]; }

### **//for-each loop through array**

int[]  $x = \{10, 20, 30, 40\}$ ; for(int  $v : x$ ) { //v cycles between 10,20,30,40 }

#### **//Loop through ragged arrays:**

 $for(int i=0; i < x.length; i++)$  $for(int j=0; j {$  //CODE HERE }

//Note, multi-dim arrays can have nulls //in many places, especially object arrays: Integer[][]  $x = \{\{1, 2\}, \{3, null\}, null\};$ 

## **FUNCTIONS / METHODS:**

### **Static Declarations:**

public static int functionname( … ) private static double functionname( … ) static void functionname( … )

#### **Instance Declarations:**

public void functionname( … )

```
private int functionname( … )
```
## **Arguments, Return Statement:**

int myfunc(int arg0, String arg1) { return 5; //type matches **int** myfunc }

//Non-void methods must return before ending //Recursive functions should have an if //statement base-case that returns at once

# **CLASS/OBJECT TYPES:**

```
INSTANTIATION:
public class Ball {//only 1 public per file
   //STATIC FIELDS/METHODS
   private static int numBalls = 0;
   public static int getNumBalls() {
    return numBalls;
 }
   public static final int BALLRADIUS = 5;
```
#### **//INSTANCE FIELDS**

 private int x, y, vx, vy; public boolean randomPos = false;

#### **//CONSTRUCTORS**

```
 public Ball(int x, int y, int vx, int vy)
 {
   this.x = xithis.v = v_ithis.vx = vx;
   this.vy = vy;
   numBalls++;
 }
 Ball() \{x = Math.random() * 100;v = Math.random() * 200;randomPos = true;
 }
  //INSTANCE METHODS
  public int getX(){ return x; }
```

```
public int getY(){ return y; }
  public int getVX(){ return vx; }
 public int getVY()\{ return vy; \}public void move(){x+=vx; y+=vv; public boolean touching(Ball other) {
   float dx = x-other.x;
   float dy = y-other.y;
   float rr = BALLRADIUS;
   return Math.sqrt(dx*dx+dy*dy)<rr;
 }
```
#### **//Example Usage:**

}

```
public static void main(String[] args) {
  Ball x = new Ball(5, 10, 2, 2);Ball y = new Ball();
  List<Ball> balls = new ArrayList<Ball>();
 balls.add(x); balls.add(y); for(Ball b : balls) {
    for(Ball o : balls)if(b != o) { //compares references
       boolean touch = b.touching(o); }
    }
 }
}
```
## **POLYMORPHISM:**

**Single Inheritance with "extends"** class A{ } class B extends A{ } abstract class C { } class D extends C { } class E extends D **Abstract methods** abstract class F { abstract int bla(); } class G extends F { int bla() { //required method return 5; } } **Multiple Inheritance of interfaces with "implements" (fields not inherited)** interface H { void methodA(); boolean methodB(int arg); } interface I extends H{ void methodC(); } interface K {} class J extends F implements I, K { int bla() { return 5; } //required from F void methodA(){} //required from H boolean methodB(int a) { //req from A return 1; } void methodC(){} //required from I }

## **Type inference:**

```
A x = new B(); //OK
B v = new A(); //Not OK
C z = new C(); //Cannot instantiate abstract
//Method calls care about right hand type 
(the instantiated object)
//Compiler checks depend on left hand type
GENERICS:
class MyClass<T> {
   T value;
   T getValue() { return value; }
}
class ExampleTwo<A,B> {
   A x;
   B y;
}
```
class ExampleThree<A extends List<B>,B> { A list; B head; }

//Note the extends keyword here applies as well to interfaces, so A can be an interface that extends List<B>

## **JAVA COLLECTIONS:**

**List<T>**: Similar to arrays ArrayList<T>: Slow insert into middle //ArrayList has fast random access LinkedList<T>: slow random access //LinkedList fast as queue/stack Stack: Removes and adds from end

#### **List Usage:**

boolean add(T e); void clear(); //empties boolean contains(Object o); T get(int index); T remove(int index); boolean remove(Object o); //remove uses comparator T set(int index, E val); Int size();

#### **List Traversal:**

for(int i=0i<x.size();i++) { //use x.get(i); }

//Assuming List<T>: for $(T e : x)$ //use e }

**Queue<T>**: Remove end, Insert beginning LinkedList implements Queue

### **Queue Usage:**

```
T element(); // does not remove
       boolean offer(T o); //adds
       T peek(); //pike element
       T poll(); //removes
       T remove(); //like poll
       Traversal: for(T e : x) \}Set<T>: uses Comparable<T> for uniqueness
       TreeSet<T>, items are sorted
       HashSet<T>, not sorted, no order
       LinkedHashSet<T>, ordered by insert
       Usage like list: add, remove, size
       Traversal: for(T e : x) \{\}Map<K,V>: Pairs where keys are unique
       HashMap<K,V>, no order
       LinkedHashMap<K,V> ordered by insert
       TreeMap<K,V> sorted by keys
       V get(K key);
       Set<K> keySet(); //set of keys
       V put(K key, V value);
```
V remove(K key); Int size(); Collection<V> values(); //all values

Traversal: for-each w/ keyset/values

## **java.util.PriorityQueue<T>**

A queue that is always automatically sorted using the comparable function of an object

```
public static void main(String[] args) {
   Comparator<String> cmp= new LenCmp();
   PriorityQueue<String> queue = 
      new PriorityQueue<String>(10, cmp);
   queue.add("short");
   queue.add("very long indeed");
   queue.add("medium");
 while (queue.size() != 0) System.out.println(queue.remove());
}
class LenCmp implements Comparator<String> {
  public int compare(String x, String y){
    return x.length() – y.length();
```
### **java.util.Collections algorithms Sort Example:**

 } }

 } }

```
//Assuming List<T> x
Collections.sort(x); //sorts with comparator
Sort Using Comparator:
Collections.sort(x, new Comparator<T>{
   public int compareTo(T a, T b) {
    //calculate which is first
   //return -1, 0, or 1 for order:
   return someint;
   }
}
Example of two dimensional array sort:
public static void main(final String[] a){
   final String[][] data = new String[][] {
     new String[] { "20090725", "A" },
     new String[] { "20090726", "B" },
     new String[] { "20090727", "C" },
     new String[] { "20090728", "D" } };
     Arrays.sort(data, 
        new Comparator<String[]>() {
         public int compare(final String[] 
entry1, final String[] entry2) {
          final String time1 = entry1[0];
          final String time2 = entry2[0];
           return time1.compareTo(time2);
 }
     });
     for (final String[] s : data) {
        System.out.println(s[0]+" "+s[1]);
```

```
}
More collections static methods:
Collections.max( … ); //returns maximum
Collections.min( … ); //returns maximum
Collections.copy( A, B); //A list into B
Collections.reverse( A ); //if A is list
```